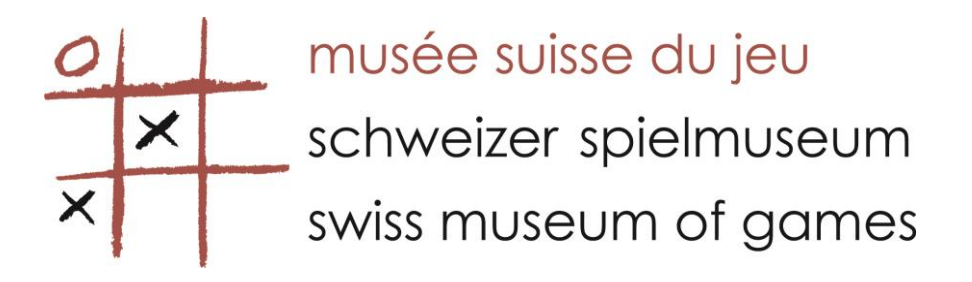

## **JAPANESE BILLIARDS**

## **Rules**

Each player has the same number of balls.

The first player pushes all the balls one at a time aiming for the cavities (each one has a score from 10 to 100) and starts again with those that have come back towards him.

After two tries the addition of each cavity that holds a ball are added together to give the score. It is then the next players turn. The winner is the player with the highest score.

## **History**

A game derived from a 19th Century game "Bagatelle"

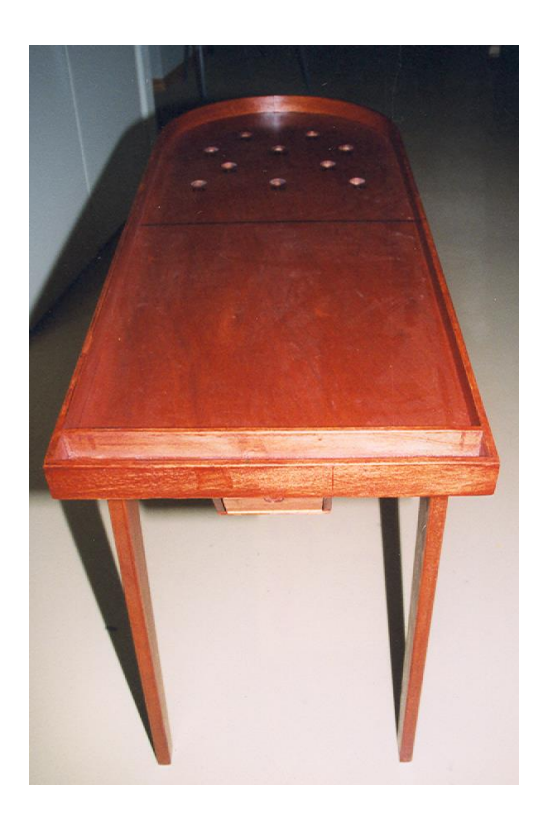